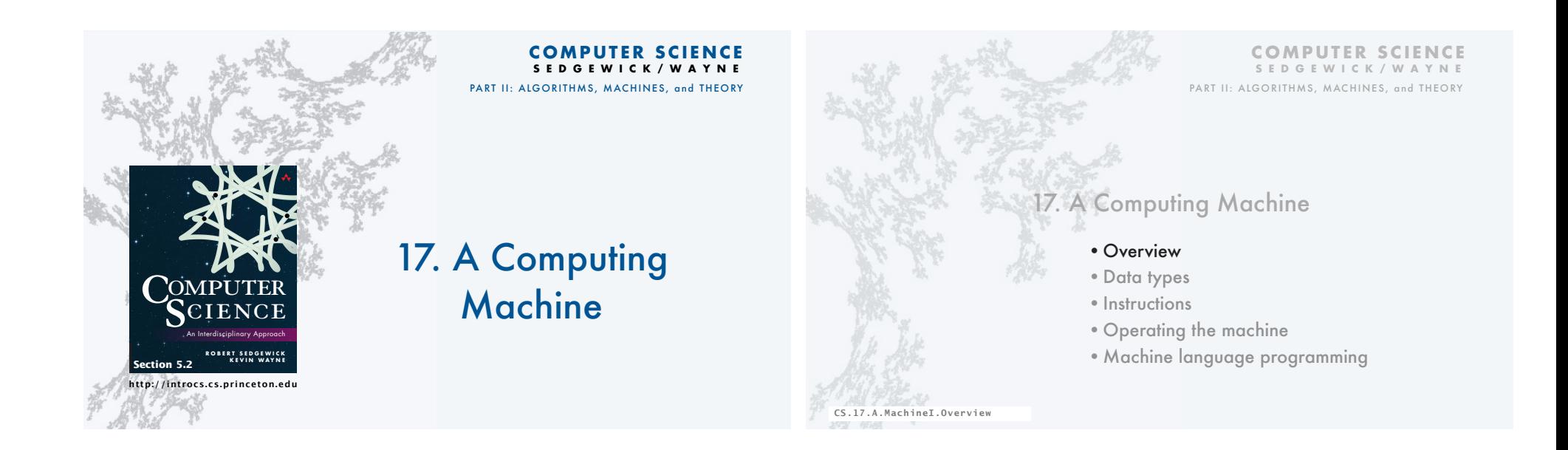

#### A TOY computing machine

TOY is an imaginary machine similar to:

- Ancient computers.
- Today's smartphone processors.
- Countless other devices designed and built over the past 50 years.

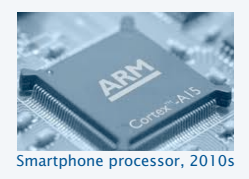

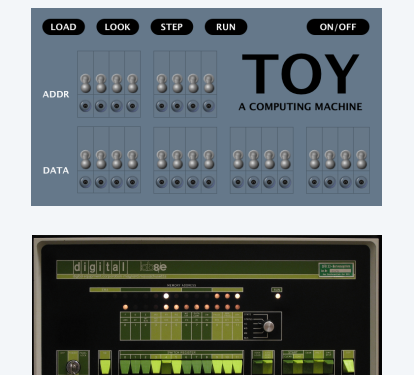

PDP-8, 1970s

#### Reasons to study TOY

### Learn about machine-language programming. • How do Java programs relate to your computer? • Key to understanding Java references. • Intellectual challenge of a new programming regime. • Still necessary in some modern applications. Prepare to learn about computer architecture • How does your computer's processor work? • What are its basic components? • How do they interact?

 $\searrow$  multimedia, computer games, embedded devices, scientific computing,...

4

Learn fundamental abstractions that have informed processor design for decades.

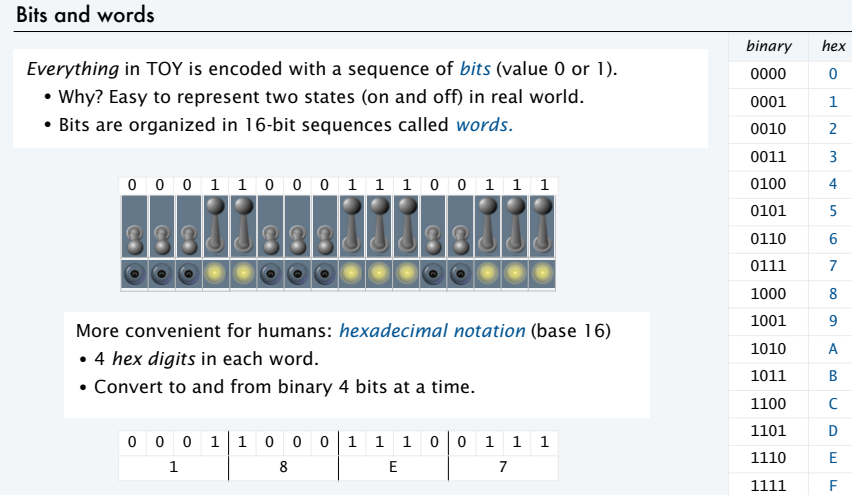

#### Inside the box

Components of TOY machine

- Memory
- Registers
- Arithmetic and logic unit (ALU)
- Program counter (PC)

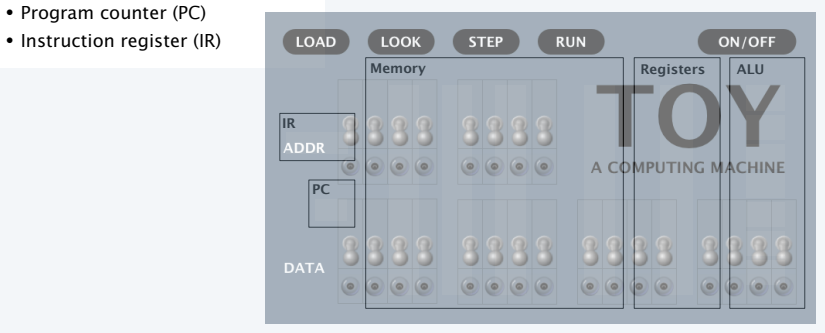

#### Memory

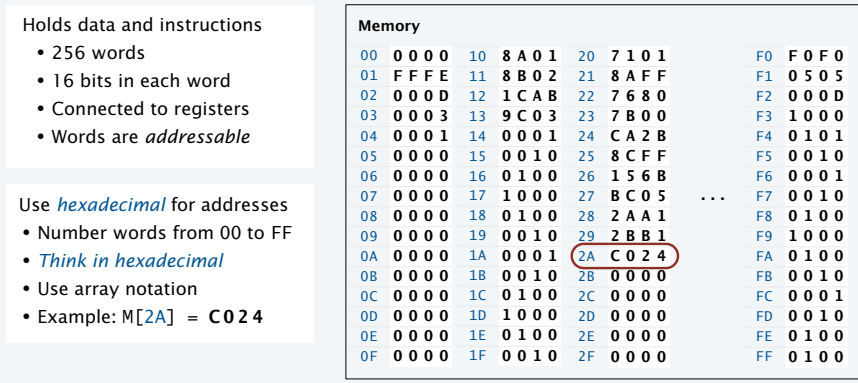

Table of 256 words *completely specifies* contents of memory.

### Arithmetic and logic unit (ALU)

ALU

# • TOY's computational engine • A *calculator*, not a computer • Hardware that implements *all* data-type operations • How? Stay tuned for computer architecture lectures

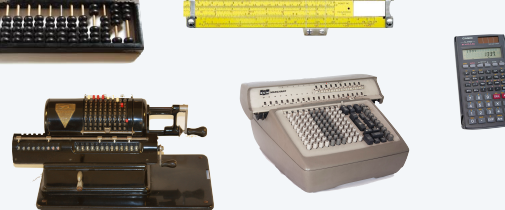

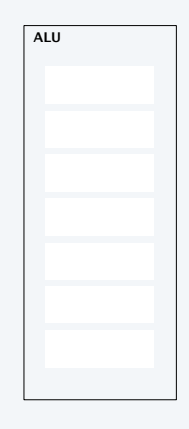

6

8

#### Registers

#### Registers

- 16 words, addressable in hex from 0 to F (use names R[0] through R[F])
- Scratch space for calculations and data movement.
- Connected to memory and ALU
- *By convention,* R[0] *is always* 0*.* often simplifies code (stay tuned) In our code, we often also keep 0001 in R[1].
- Q. Why not just connect memory directly to ALU?
- A. Too many different memory names (addresses).
- Q. Why not just connect memory locations to one another?
- A. Too many different connections.

Table of 16 words *completely specifies* contents of registers.

## Program counter and instruction register

TOY operates by executing a sequence of instructions.

#### Critical abstractions in making this happen **IR**

- **Program Counter (PC)**. Memory address of next instruction.
- **Instruction Register (IR)**. Instruction being executed.

#### Fetch-increment-execute cycle

- Fetch: Get instruction from memory into IR.
- Increment: Update PC to point to *next* instruction.
- Execute: Move data to or from memory, change PC, or perform calculations, as specified by IR.

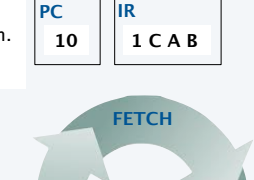

**EXECUTE**

**INCREMENT**

10

#### COMPUTER SCIENCE SEDGEWICK/WAYNE

 http://pixabay.com/en/man-flashlight-helmet-detective-308611/ http://en.wikipedia.org/wiki/Marchant\_calculator#/media/File:Marchant\_-\_Odhner\_clone\_1950.png http://en.wikipedia.org/wiki/Marchant\_calculator#/media/File:SCM\_Marchant\_calculator.jpg http://commons.wikimedia.org/wiki/File:Calculator\_casio.jpg http://commons.wikimedia.org/wiki/File:Abacus\_5.jpg

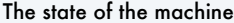

- Contents of memory, registers, and PC at a particular time
- Provide a record of what a program has done.
- Completely determines what the machine will do.

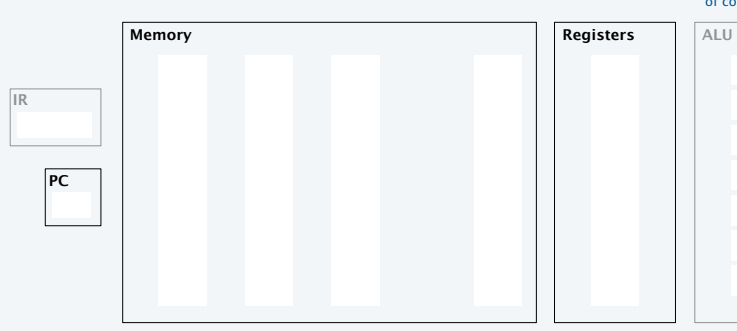

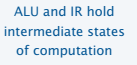

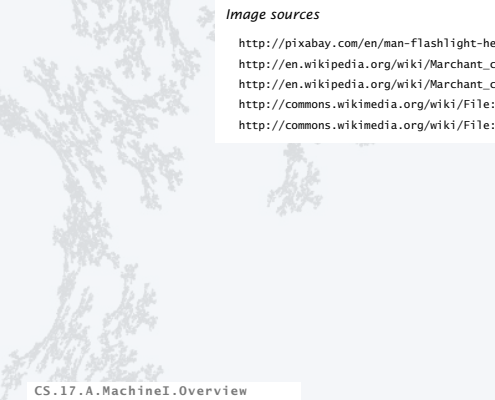

11

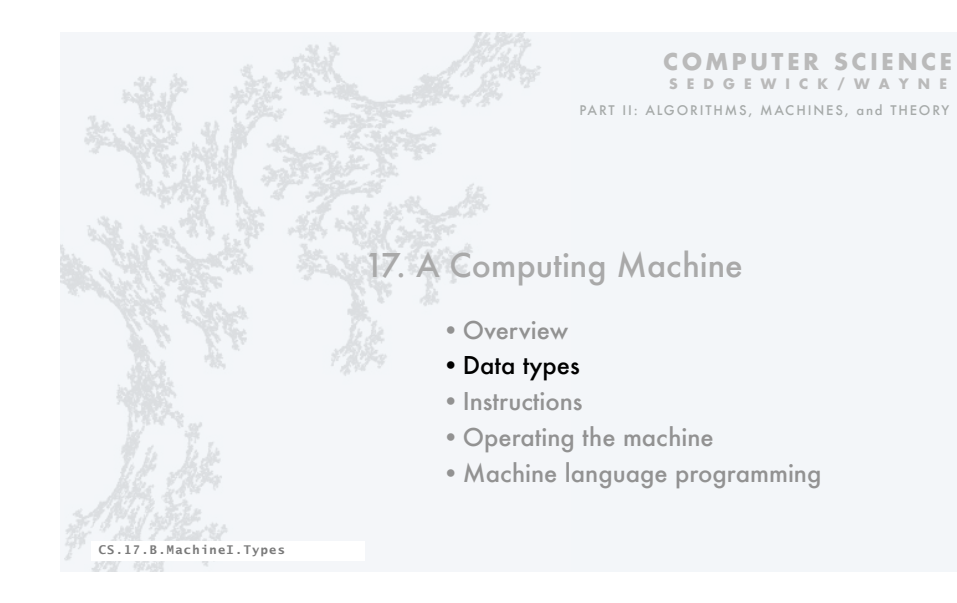

#### TOY data type

A data type is a set of values and a set of operations on those values.

TOY's data type is 16-bit *two's complement* integers.

#### Two kinds of operations

- Arithmetic.
- Bitwise.

All other types of data must be implemented with *software*

- 32-bit and 64-bit integers.
- 32-bit and 64-bit floating point values.
- Characters and strings.
- ...

*All* values are represented in 16-bit words.

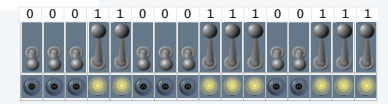

#### TOY data type (original design): Unsigned integers

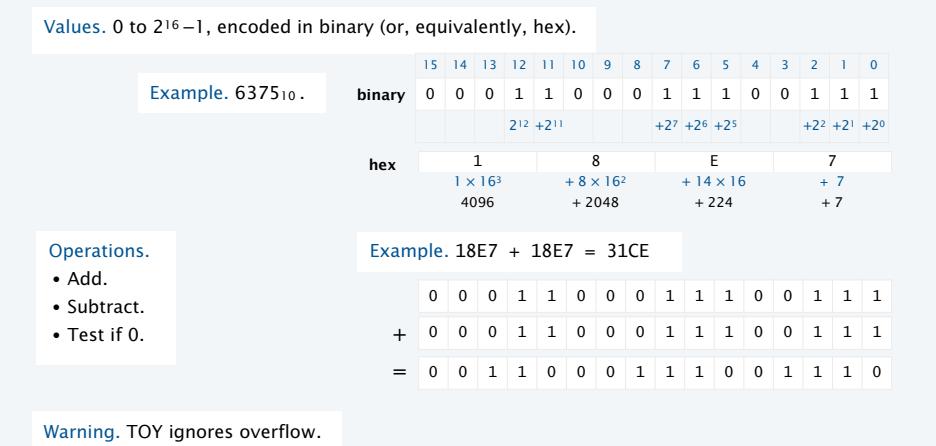

#### TOY data type (better design): two's complement

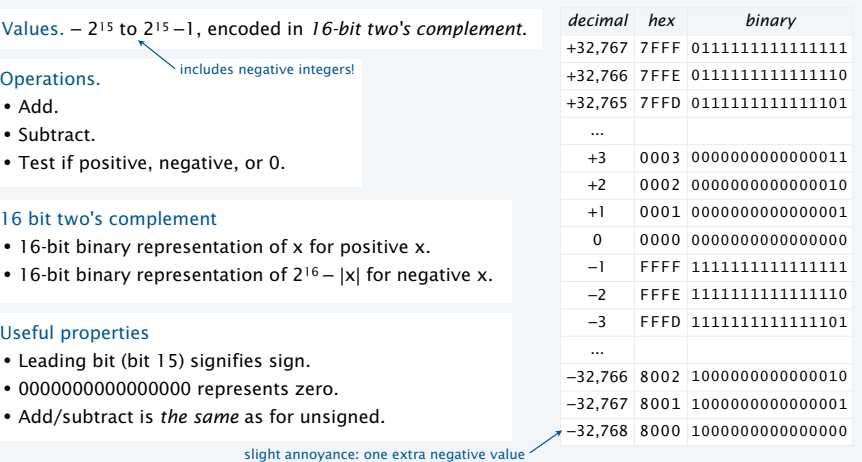

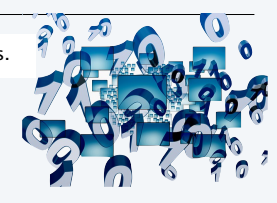

14

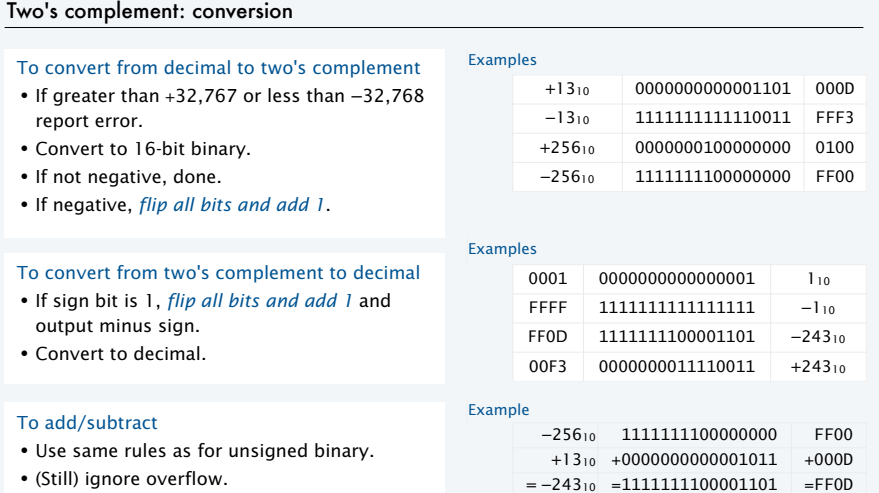

#### Overflow in two's complement

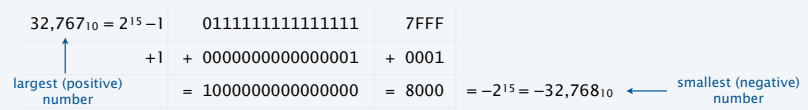

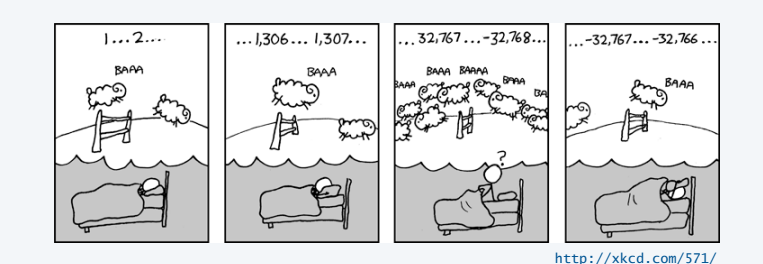

18

TOY data type: Bitwise operations 19 **Operations** • Bitwise AND. • Bitwise XOR. • Shift left. • Shift right. 0 1 0 1 1 0 0 1 0 1 0 0 1 0 0 0 AND 0 0 0 1 1 1 1 1 0 0 0 0 0 1 0 1  $= 0 0 0 1 1 0 0 1 0 0 0 0 0 0 0$ Special note: Shift left/right operations also implement multiply/divide by powers of 2 for integers. 0 1 0 1 1 0 0 1 0 1 0 0 1 0 0 0 XOR 0 0 0 1 1 1 1 1 0 0 0 0 0 1 0 1  $= 0 1 0 0 1 1 0 0 1 0 1 1 0 1 1 0 1 1 0 1$ 0 0 0 0 0 1 1 1 0 0 0 0 0 1 0 0 1 Shift left 3  $0.11110000000100100000$  $0.0111000001001$ Shift right 3 0 0 0 0 0 0 0 0 1 1 1 0 0 0 0 fill with 0s *x y x* AND *y* 0 0 0  $0 \quad 1 \quad 0$  $\begin{array}{c|c}\n0 & 0 \\
\hline\n1 & 1\n\end{array}$ 1 1 1 *x y x* XOR *y* 0 0 0 0 1 1 shift right fills with 1s if leading bit is 1 COMPUTER SCIENCE SEDGEWICK/WAYNE *Image sources*  http://pixabay.com/en/network-media-binary-computer-65923/ https://xkcd.com/571/ CS.17.B.MachineI.Types

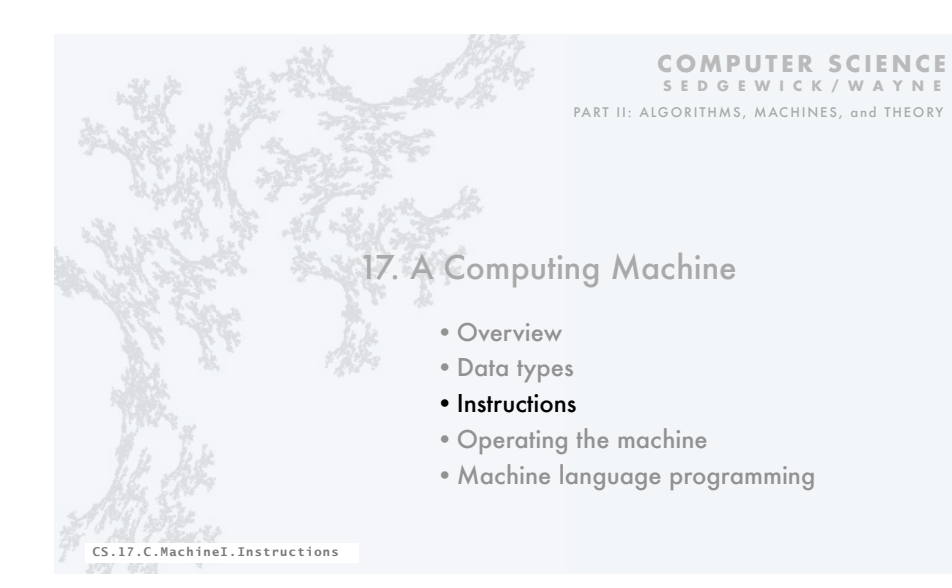

#### TOY instructions

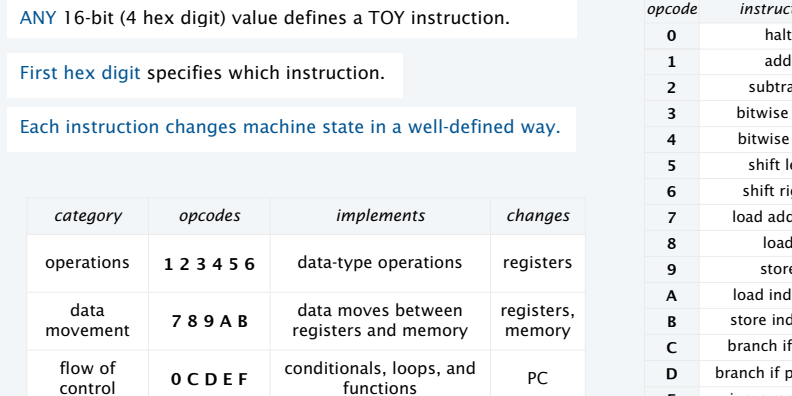

flow of **0 C D E F** conditionals, loops, and **PC** control

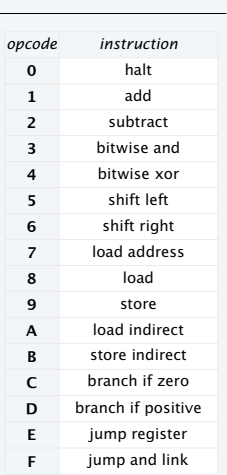

22

24

### Encoding instructions

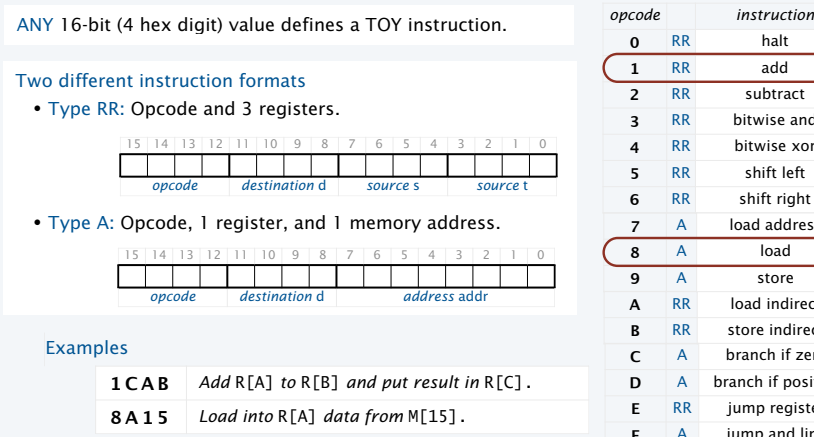

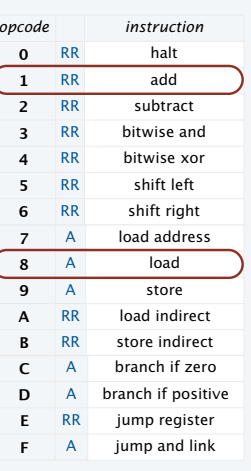

### A TOY program

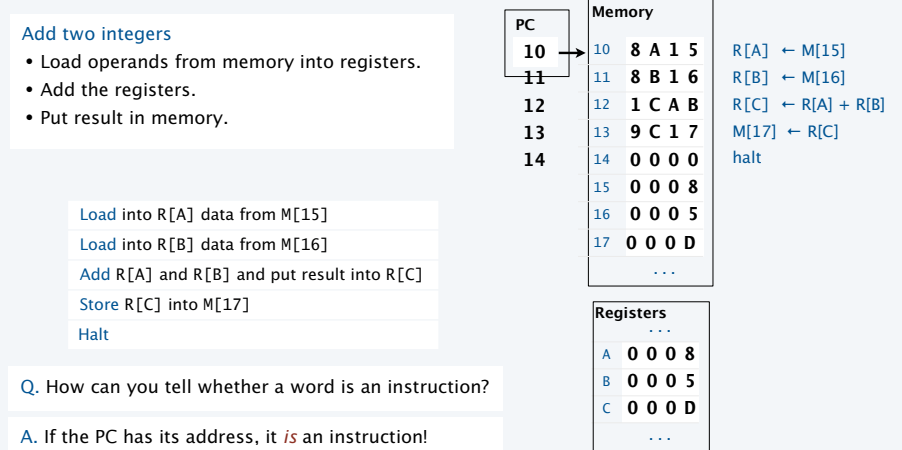

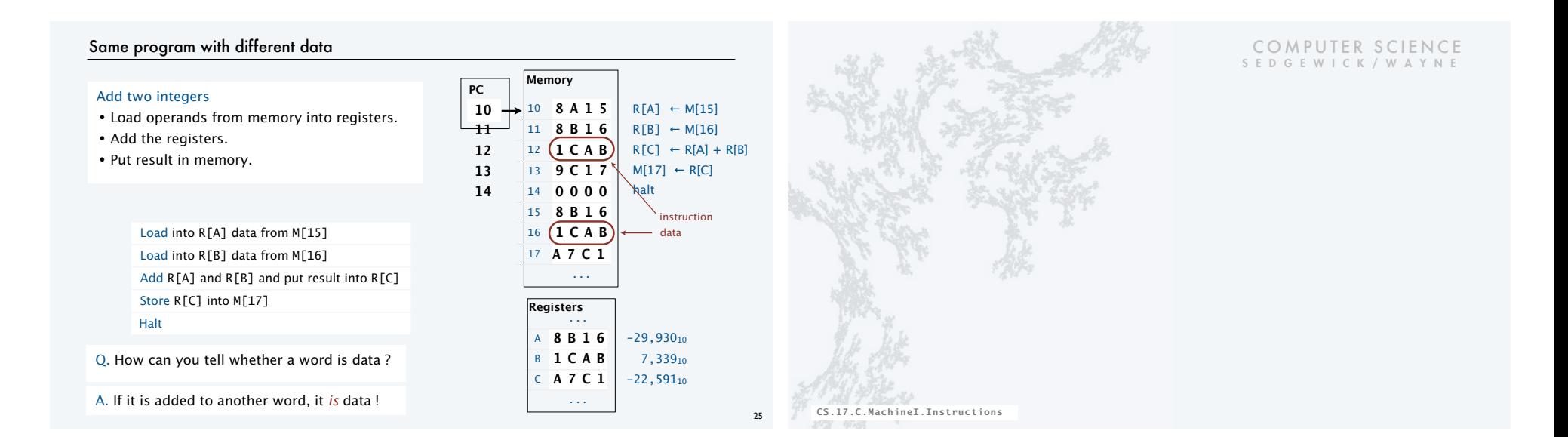

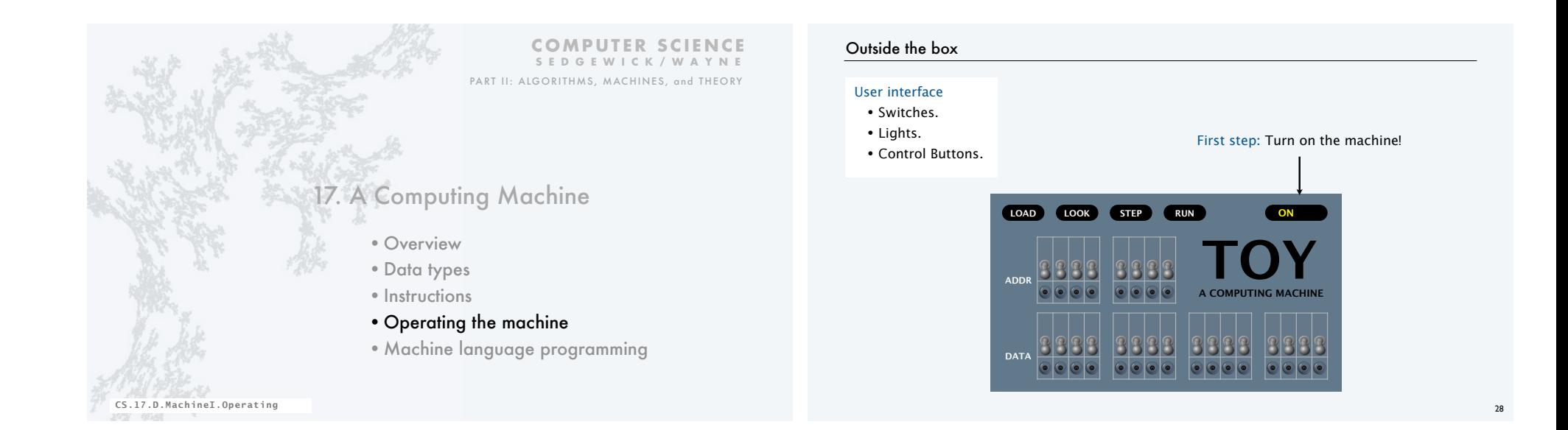

#### Loading a program into memory

#### To load an instruction

- Set 8 memory address switches.
- Set 16 data switches to instruction encoding.
- Press LOAD to load instruction from switches into addressed memory word.

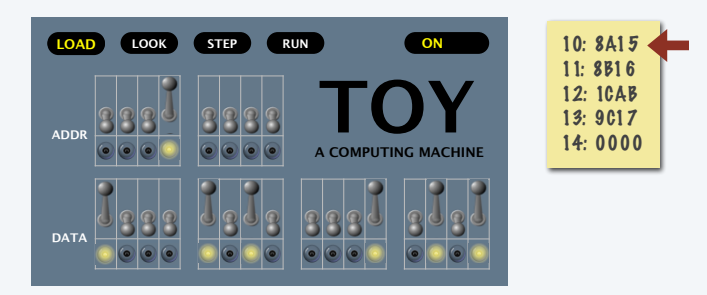

#### Loading instructions into memory

#### To load an instruction

- Set 8 memory address switches.
- Set 16 data switches to instruction encoding.
- Press LOAD to load instruction from switches into addressed memory word.

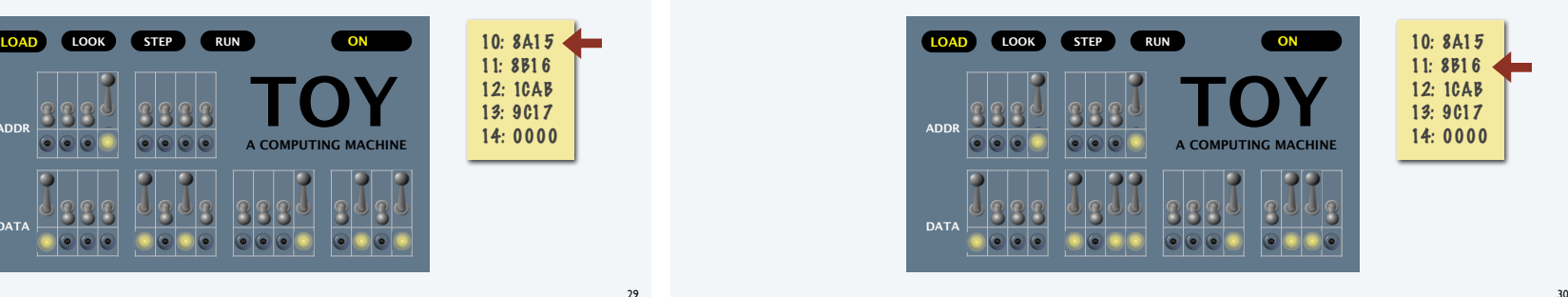

#### Loading instructions into memory

#### To load an instruction

- Set 8 memory address switches.
- Set 16 data switches to instruction encoding.
- Press LOAD to load instruction from switches into addressed memory word.

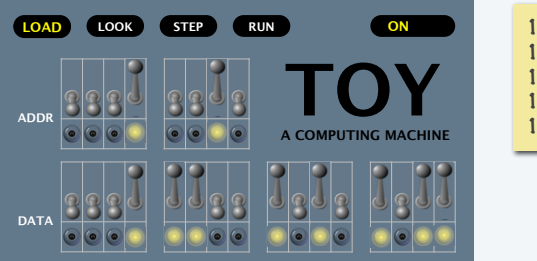

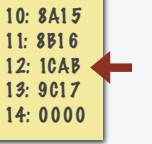

#### Loading instructions into memory

#### To load an instruction

- Set 8 memory address switches.
- Set 16 data switches to instruction encoding.
- Press LOAD to load instruction from switches into addressed memory word.

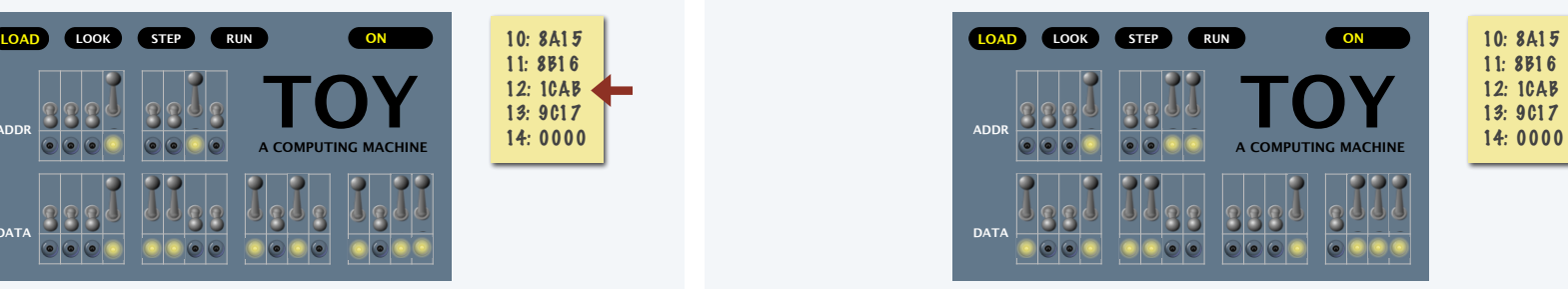

#### Loading instructions into memory

#### To load an instruction

- Set 8 memory address switches.
- Set 16 data switches to instruction encoding.
- Press LOAD to load instruction from switches into addressed memory word.

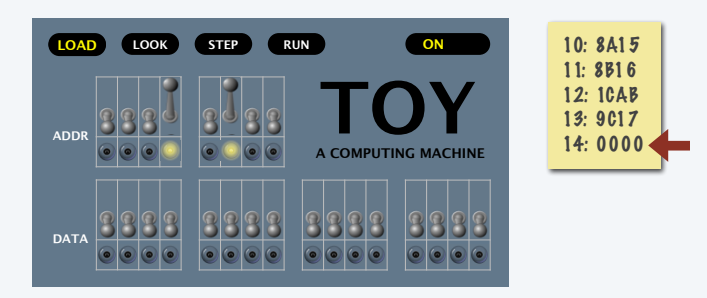

#### Looking at what's in the memory

#### To double check that you loaded the data correctly

- Set 8 memory address switches.
- Press LOOK to examine the addressed memory word.

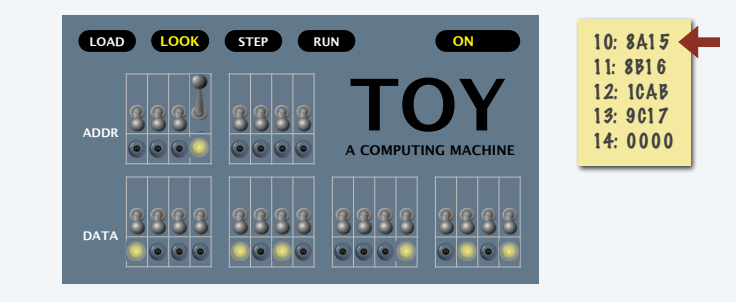

34

#### Loading data into memory

#### To load data, use the *same* procedure as for instructions

- Set 8 memory address switches.
- Set 16 data switches to *data* encoding.
- Press LOAD to load *data* from switches into addressed memory word.

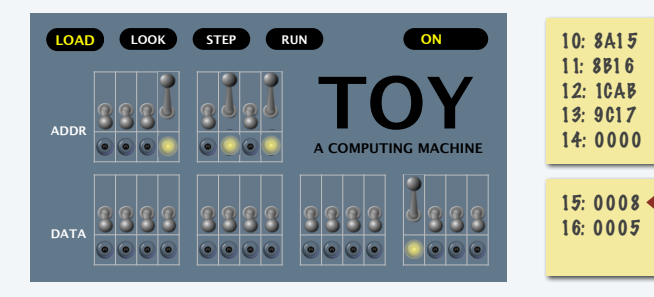

#### Loading data into memory

#### To load data, use the *same* procedure as for instructions

- Set 8 memory address switches.
- Set 16 data switches to *data* encoding.
- Press LOAD to load *data* from switches into addressed memory word.

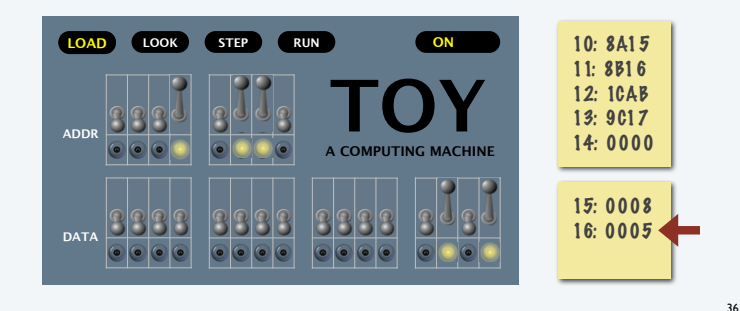

#### Running a program

#### To run a program, set the address switches to the address of first instruction and press RUN.

[ data lights may flash, but all (and RUN light) go off when HALT instruction is reached ]

To see the output, set the address switches to the address of expected result and press LOOK.

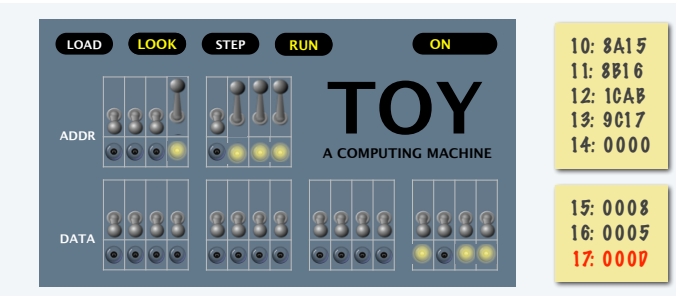

To run the program again, enter different data and press RUN again.

#### Switches and lights

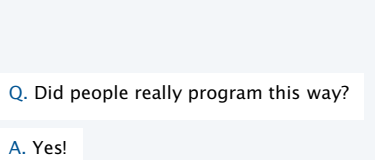

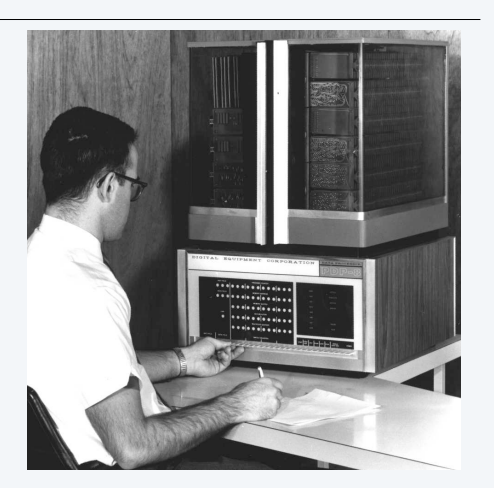

38

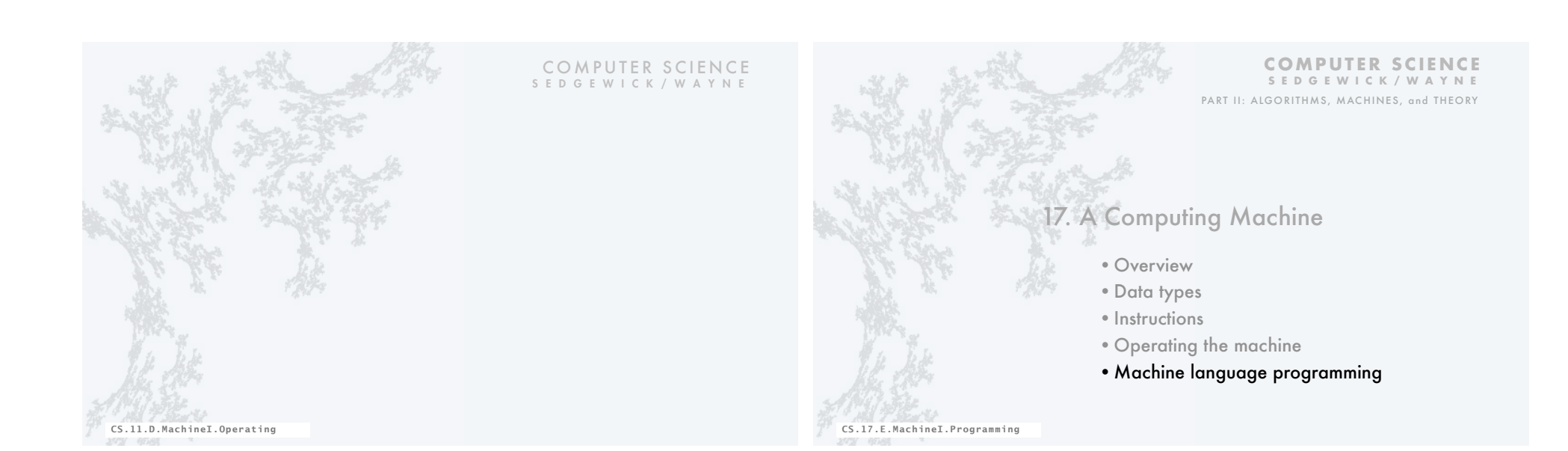

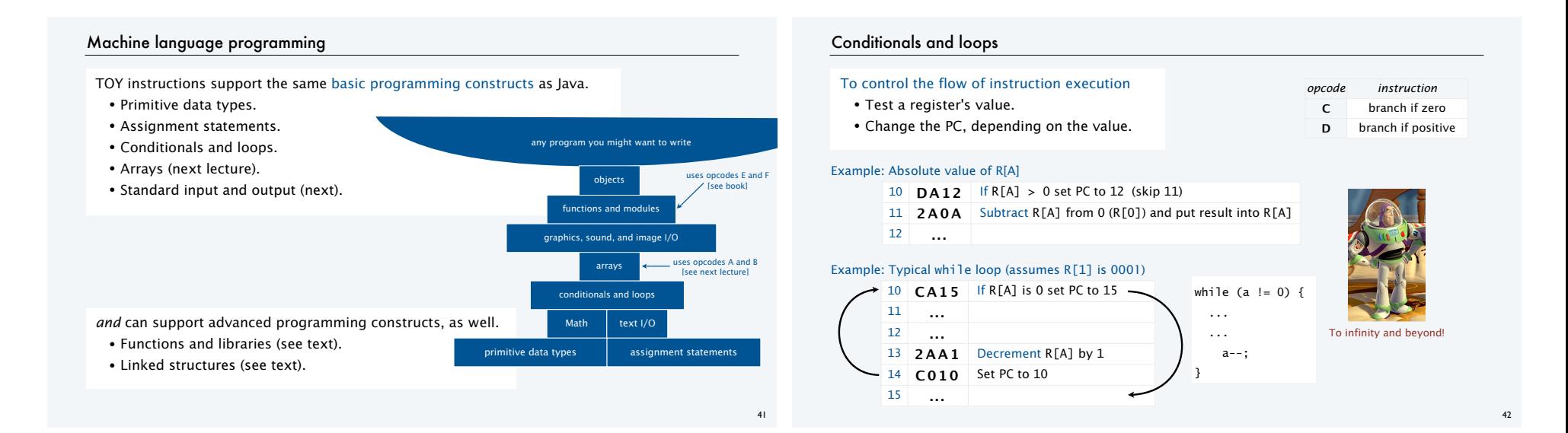

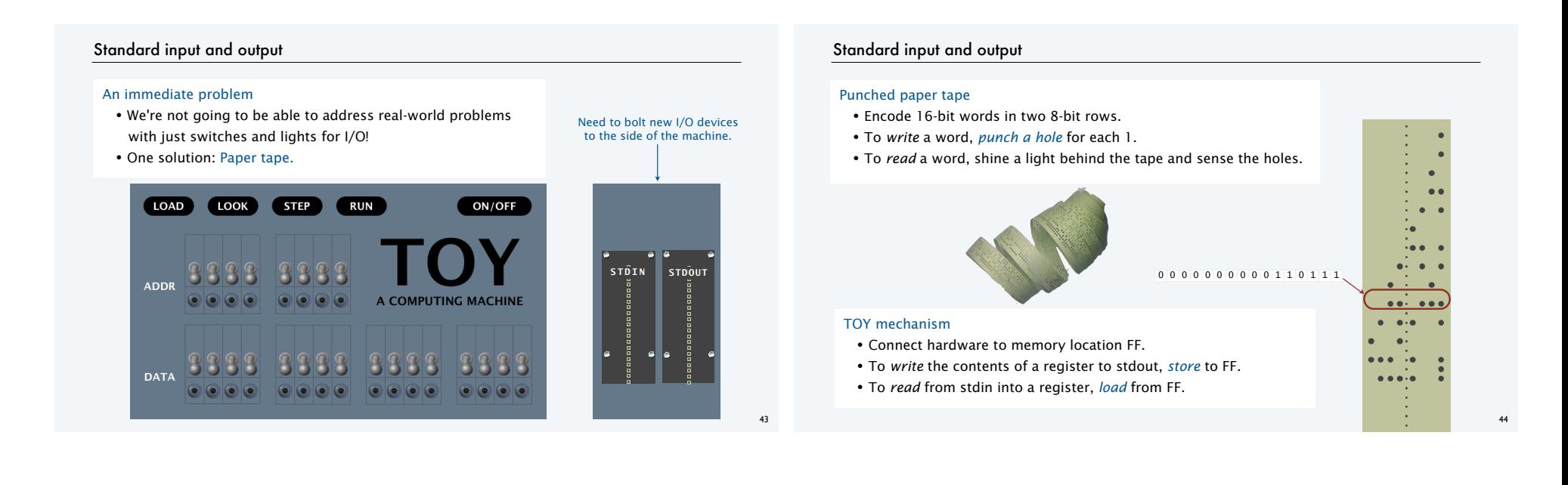

Flow of control and standard output example: Fibonacci numbers

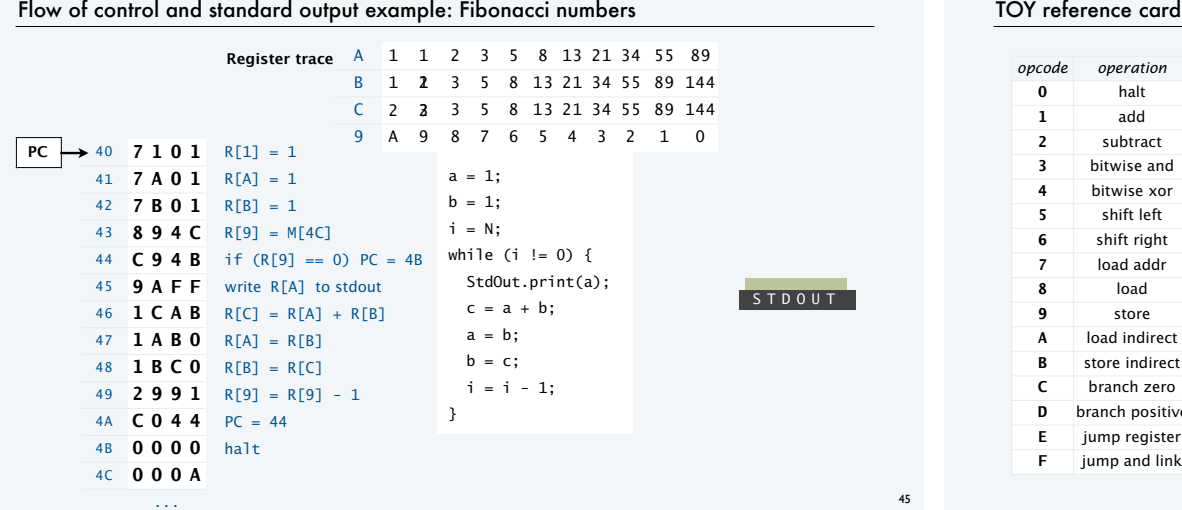

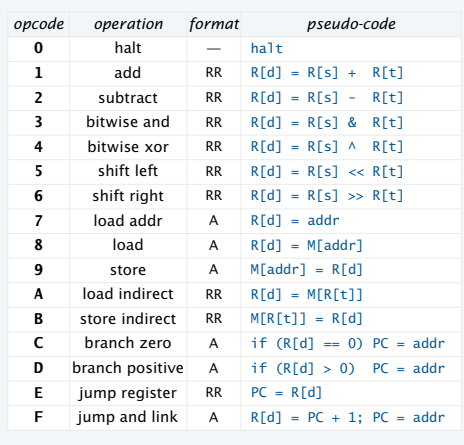

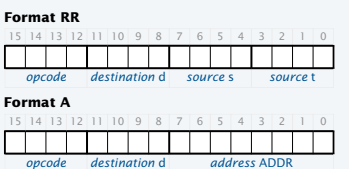

**ZERO** R[0] is always 0. **STANDARD INPUT** Load from FF. **STANDARD OUTPUT** Store to FF.

46

48

#### Pop quiz 1 on TOY

Q. What is the interpretation of

1A75 as a TOY instruction?

1A75 as a two's complement integer value?

0FFF as a TOY instruction?

0FFF as a two's complement integer value?

8888 as a TOY instruction?

8888 as a two's complement integer value? (Answer in base 16).

### Pop quiz 2 on TOY

Q. How does one flip all the bits in a TOY register ?

#### Pop quiz 3 on TOY

Q. What does the following TOY program leave in R[2] ?

10 7 C 0 A 11 7 1 0 1 12 7 2 0 1  $13 \t1222$ 14 2 C C 1  $15$  D C 1 3  $\rightarrow$ 16 0 0 0 0  $R[C] = 10_{10}$  $R[1] = 1$  $R[2] = 1$  $R[2] = R[2] + R[2]$  $R[C] = R[C] - 1$ if  $(R[C] > 0)$  PC = 13 HALT

#### TOY vs. your laptop

#### Two different computing machines

- Both implement basic data types, conditionals, loops, and other low-level constructs.
- Both can have arrays, functions, and other high-level constructs.
- Both have infinite input and output streams.

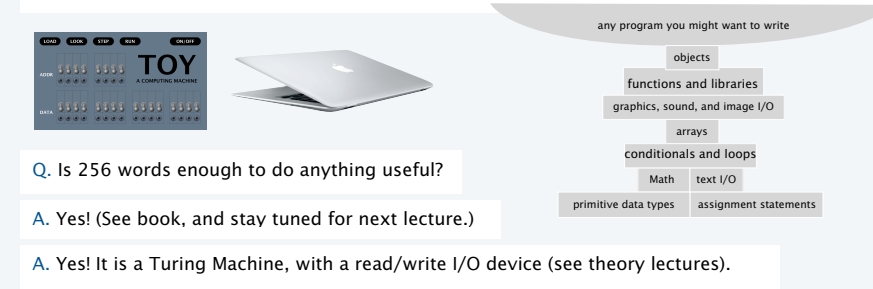

50

OK, we definitely want a faster version with more memory when we can afford it...

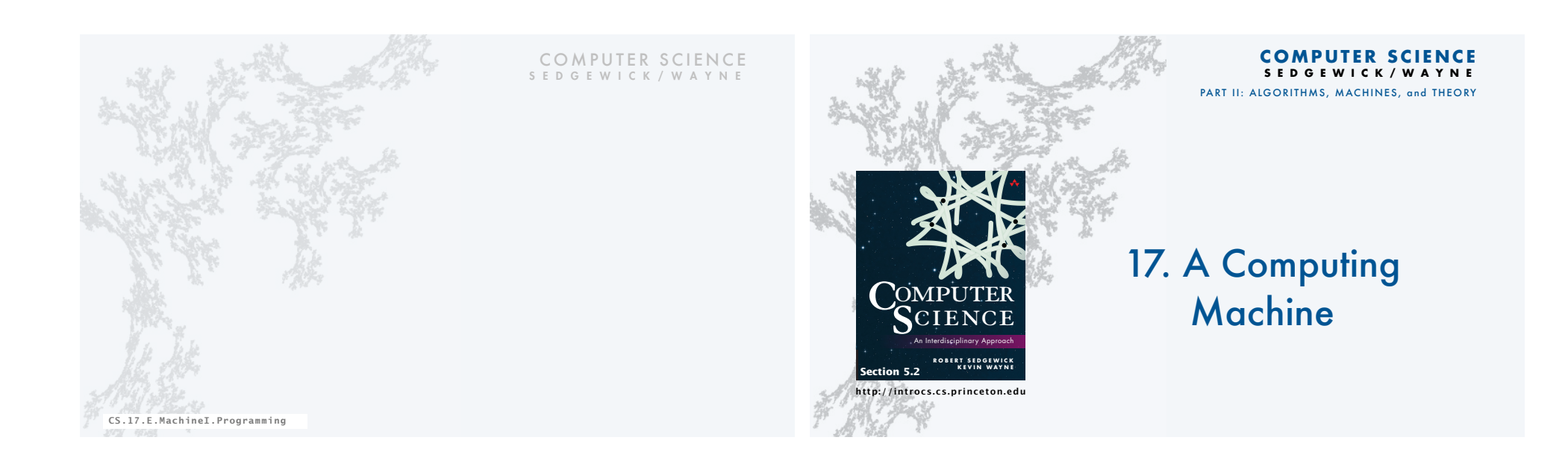